# **Gestión de referencias bibliográficas: Mendeley**

Citar y escribir desde un procesador de texto. Plug-in para citar: MS Word

**Profesorado:**

Francisco Javier Hernández San Miguel [frahersa@bib.upv.es](mailto:biblioteca.digital@bib.upv.es)

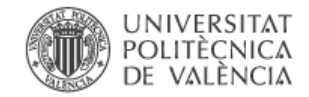

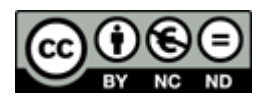

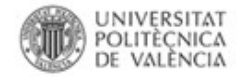

#### **Activar Plug-in para citar en un procesador de texto**

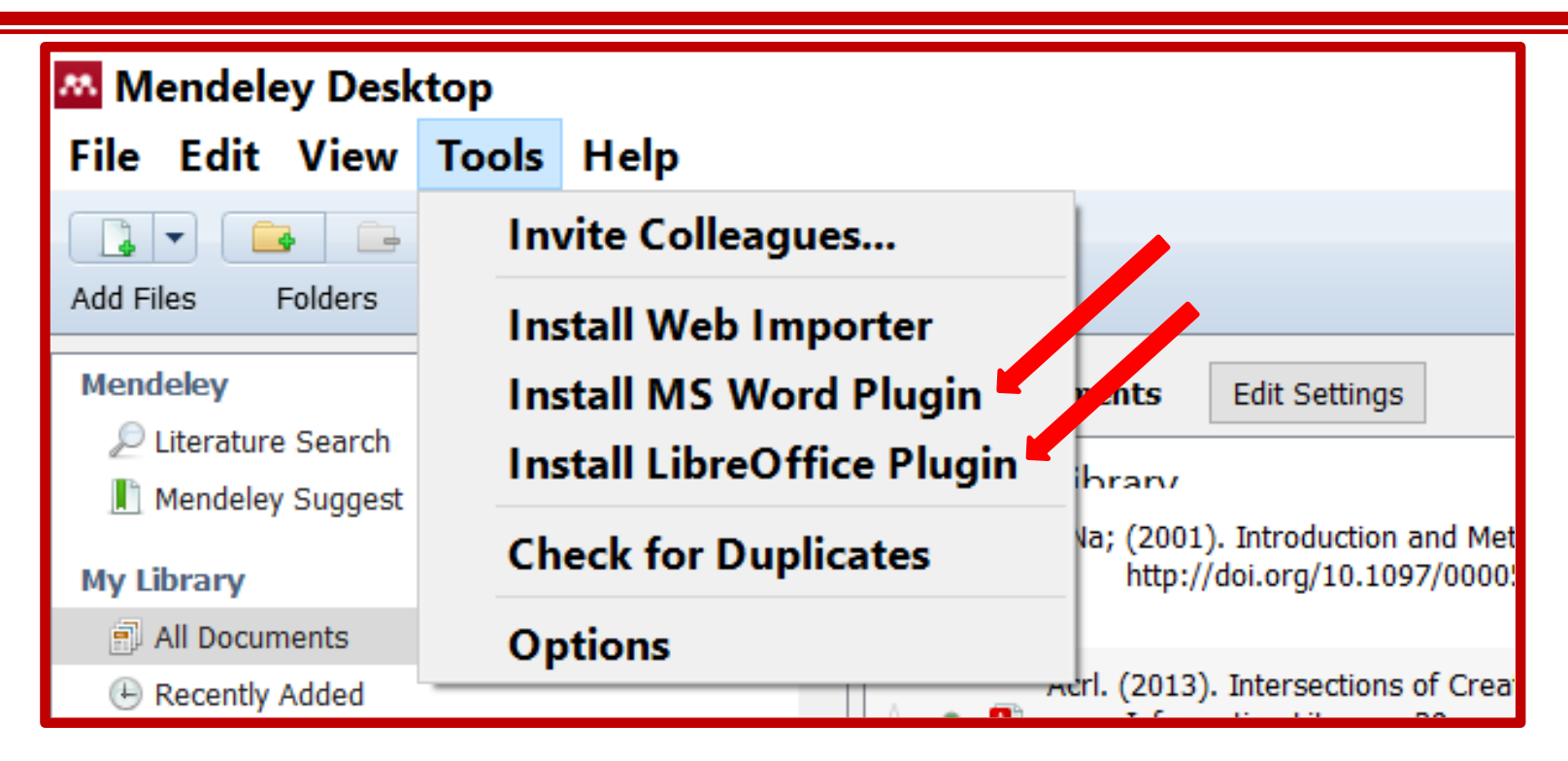

## **Hacer clic en Menú Tools –** *Install Word / LibreOffice Plugin:*

El procesador de texto debe estar **cerrado** para instalar el plugin.

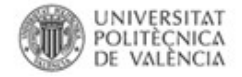

#### **Ms Word Plug-in**

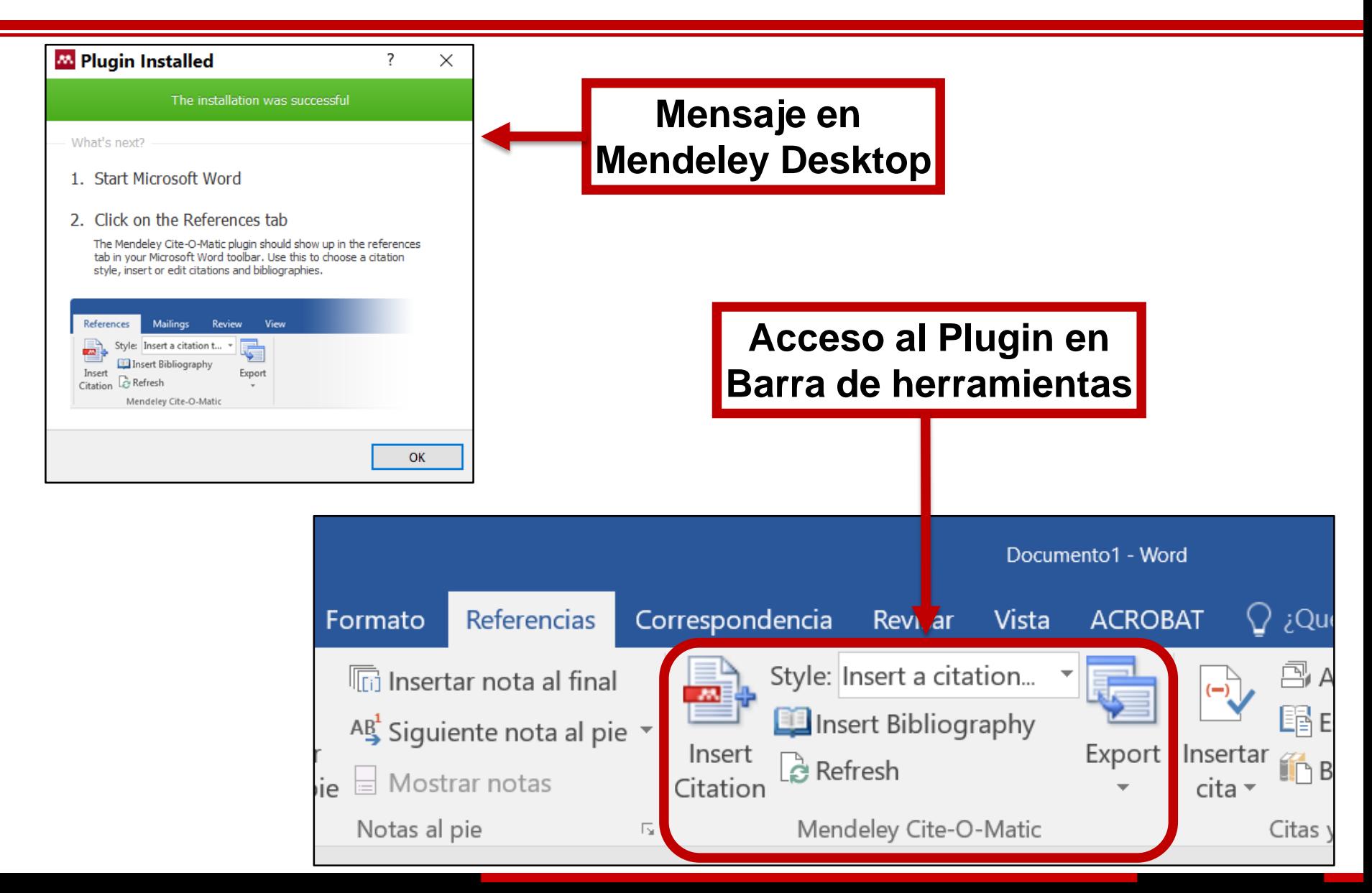

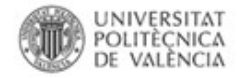

#### **LibreOffice Plug-in**

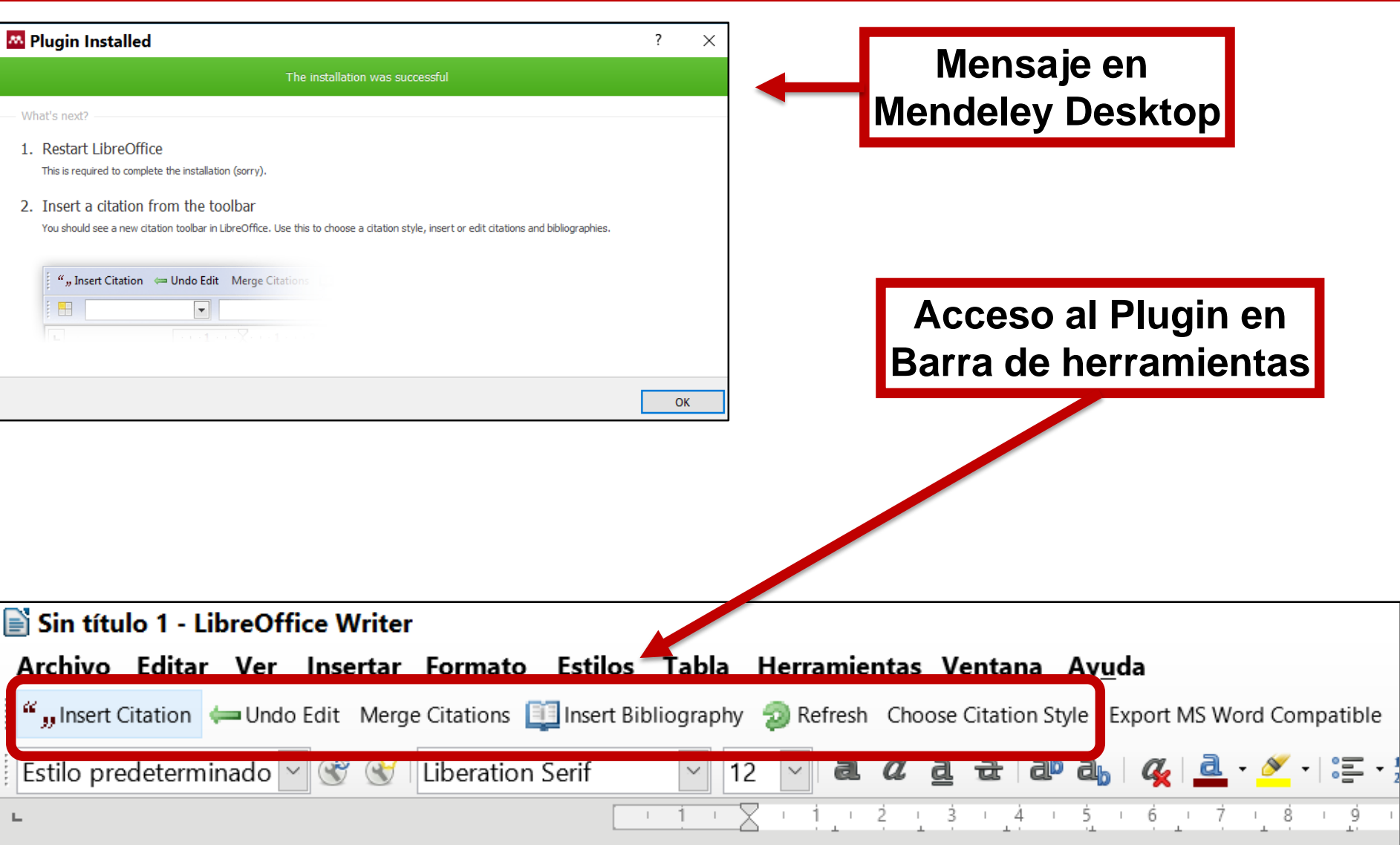

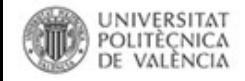

#### **Insertar las referencias en nuestro manuscrito: Ms Word**

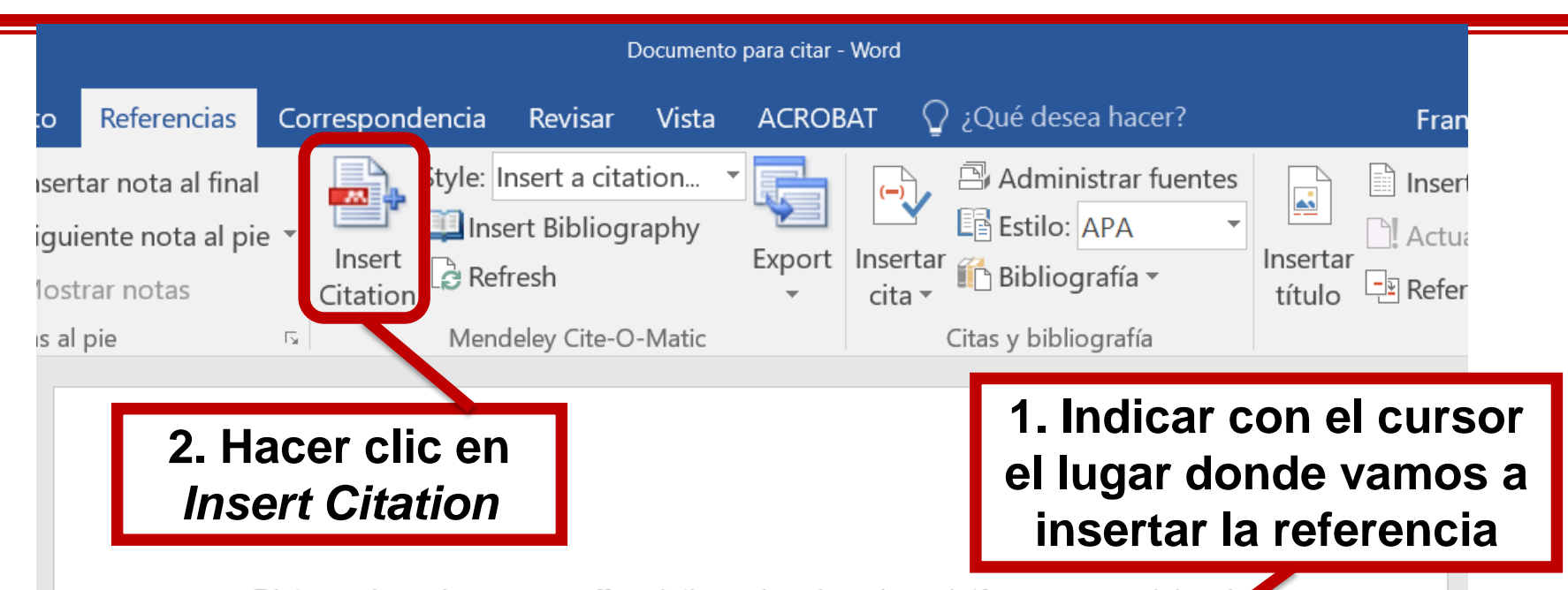

Distance-based courses offered through e-learning platforms are gaining i popularity and supporters, particularly those resources offered through the Internet due to their ability to transcend the limitations of time and space. In this context, it is essential that teachers and educational researchers become familiar with the main e-learning initiatives and the most outstanding content development software, particularly open source tools that facilitate free access to knowledge. The aim of this paper is to present a conceptual outline describing the most common topics addressed by e-learning researchers. Furthermore, we present some key points to consider in choosing the most appropriate design tools for digital learning objects, managing e-learning courses and preserving the copyright and integrity of developed contents. Finally, we offer a directory of some of the major open source initiatives that facilitate the access, use and exchange of Open Educational Resources (consortia, digital libraries and repositories).

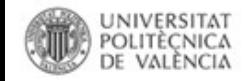

### **Insertar las referencias en nuestro manuscrito: Ms Word**

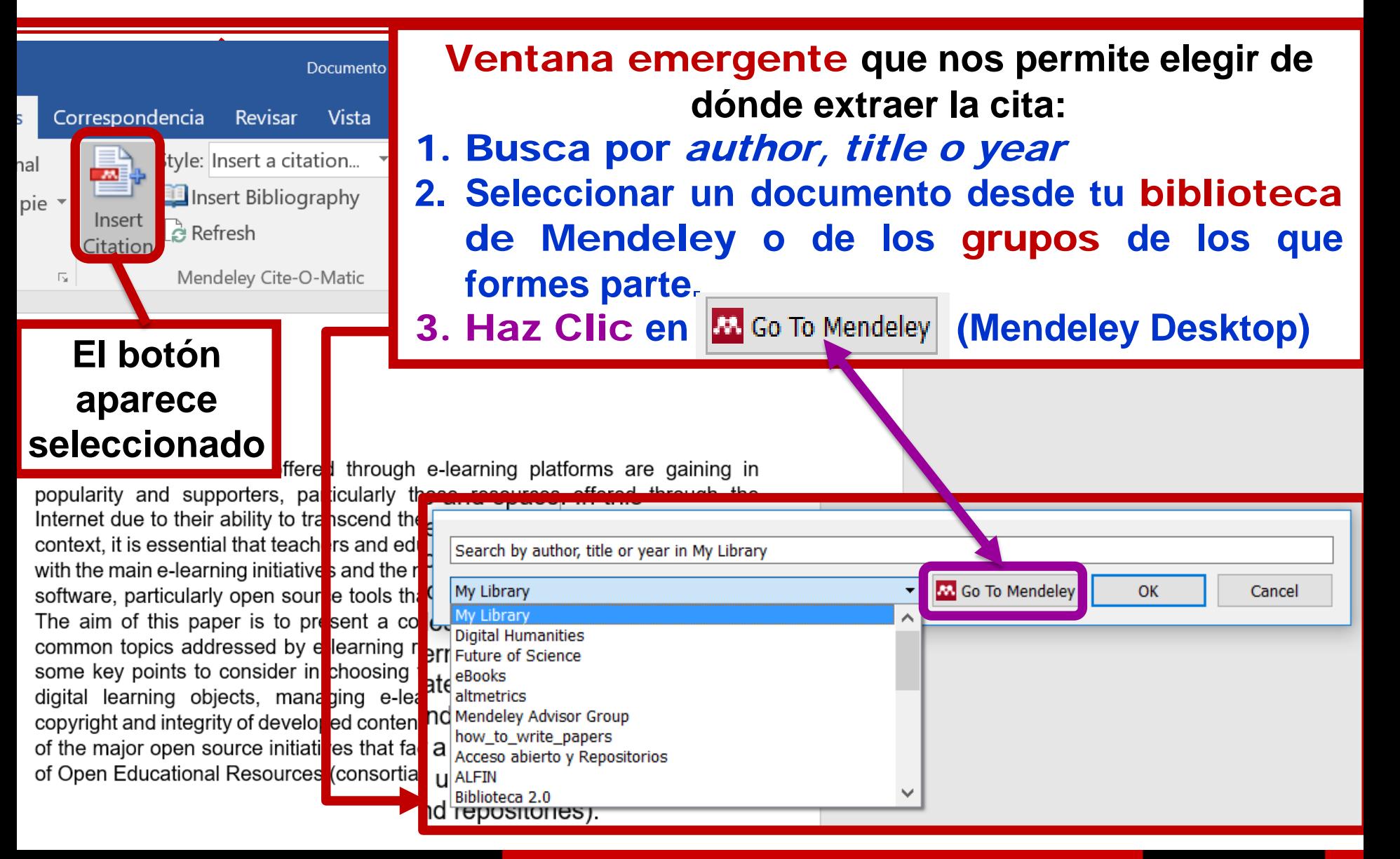

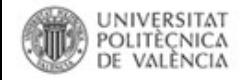

### **Elegir las referencias para citar en Mendeley Desktop**

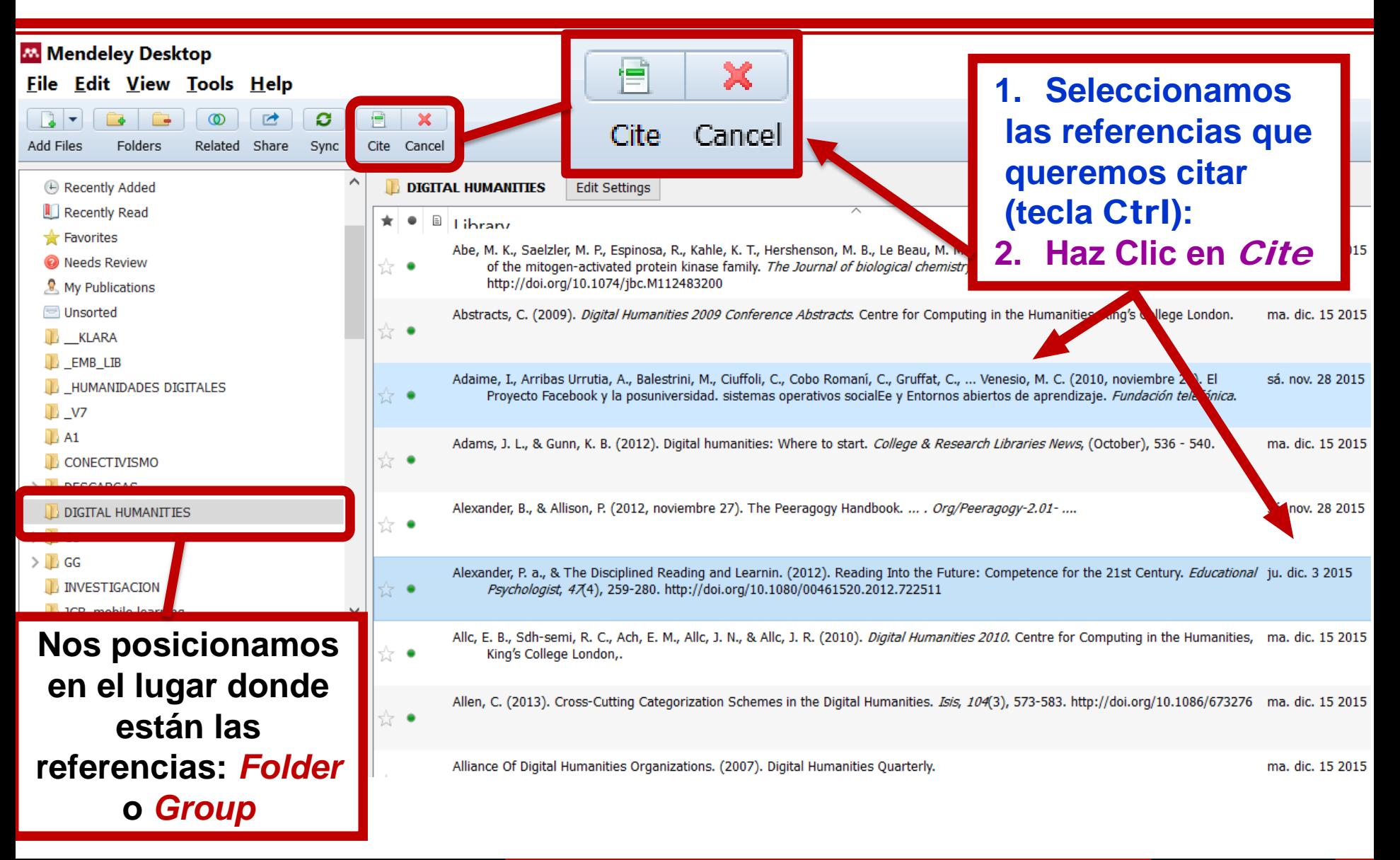

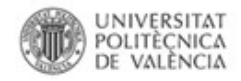

### **Citas (in-text) insertadas**

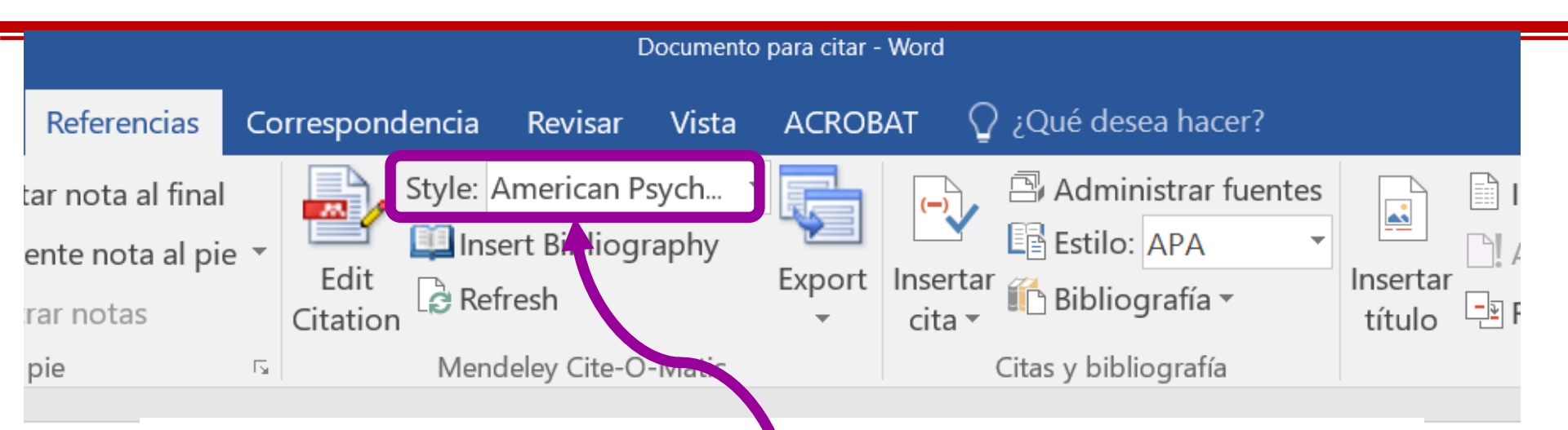

Distance-based courses offered through e-learning platforms are gaining in popularity and supporters particularly those resources offered through the Internet due to their ability to transcend the limitations of time and space Braa & Callero, 2006). In this context, it is essential that teachers and educational researchers become ramiliar with the main e-learning initiatives and the most outstanding content development settware particularly open source tools that facilitate free access to knowledg (Brier, 2013). The aim of this paper is to present a conceptual outline describing the most common topics addressed by <u>a leerning</u> researchers Daniels, Cole, & Wertsch, 2007; Facer & Sandford, 2010). Furthermore, we present some key points to consider in choosing the most appropriate design tools for digital learning objects, managing e-learningand preserving the copyright and integrity of developed contents Kim et al., 2003). Finally, we offer a directory of some of the major open source initialities that facilitate the access, use and exchange of Open Educational Resources (consortia, digital libraries and repositories).

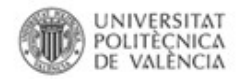

#### **Insertar la bibliografía final del manuscrito**

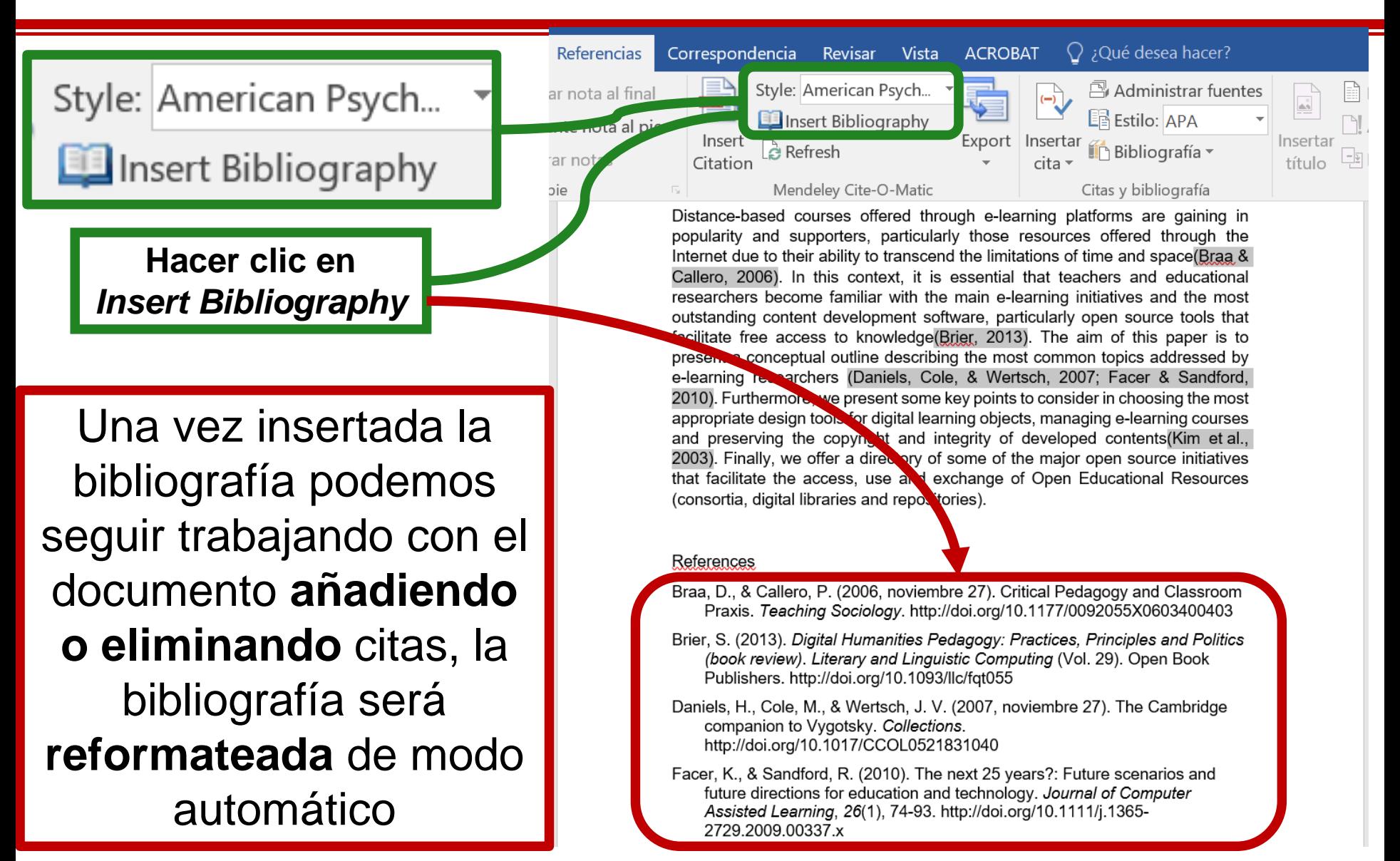

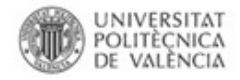

#### Cambiar de estilo de referencias

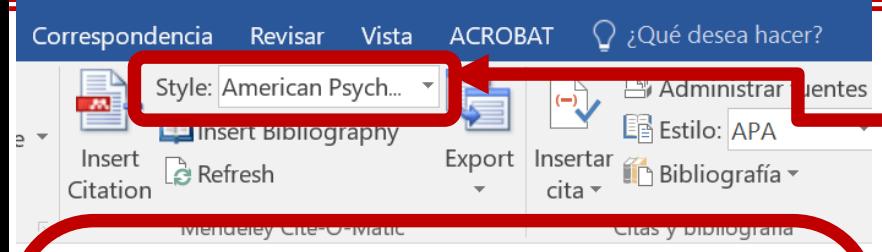

Distance-based courses offered through e-learning platforms are gaining in popularity and supporters, particularly those resources offered through the Internet due to their ability to transcend the limitations of time and space(Braa & Callero, 2006). In this context, it is essential that teachers and educational researchers become familiar with the main e-learning initiatives and the most outstanding content development software, particularly open source tools that facilitate free access to knowledge(Brier, 2013). The aim of this paper is to present a conceptual outline describing the most common topics addressed by e-learning researchers (Daniels, Cole, & Wertsch, 2007; Facer & Sandford, 2010). Furthermore, we present some key points to consider in choosing the most appropriate design tools for digital learning objects, managing e-learning courses and preserving the copyright and integrity of developed contents (Kim et al., 2003). Finally, we offer a directory of some of the major open source initiatives that facilitate the access, use and exchange of Open Educational Resources consortia, digital libraries and repositories).

#### References

- Braa, D., & Callero, P. (2006, noviembre 27). Critical Pedagogy and Classroom Praxis. Teaching Sociology. http://doi.org/10.1177/0092055X0603400403
- Brier, S. (2013). Digital Humanities Pedagogy: Practices, Principles and Politics (book review). Literary and Linguistic Computing (Vol. 29). Open Book Publishers. http://doi.org/10.1093/llc/fqt055
- Daniels, H., Cole, M., & Wertsch, J. V. (2007, noviembre 27). The Cambridge companion to Vygotsky. Collections. http://doi.org/10.1017/CCOL0521831040
- Facer, K., & Sandford, R. (2010). The next 25 years?: Future scenarios and future directions for education and technology. Journal of Computer Assisted Learning, 26(1), 74-93. http://doi.org/10.1111/j.1365-2729.2009.00337.x

Correspondencia  $\bigcap$  ;Qué desea hacer? **Revisar** Vista **ACROBAT** Style: Vancouver **Administrar fuentes** E Estilo: APA **LE Insert Bibliography** Export Insert Insertar **Refresh** Bibliografía -Citation cita -

Distance-based courses offered through e-learning platforms are gaining in popularity and supporters, particularly those resources offered through the Internet due to their ability to transcend the limitations of time and space(1). In this context, it is essential that teachers and educational researchers become familiar with the main e-learning initiatives and the most outstanding content development software, particularly open source tools that facilitate free access to knowledge(2). The aim of this paper is to present a conceptual outline describing the most common topics addressed by e-learning researchers (3.4). Furthermore, we present some key points to consider in choosing the most appropriate design tools for digital learning objects, managing e-learning courses and preserving the copyright and integrity of developed contents(5). Finally, we offer a directory of some of the major open source initiatives that facilitate the access, use and exchange of Open Educational Resources (consortia, digital libraries and repositories).

#### References

- Braa D, Callero P. Critical Pedagogy and Classroom Praxis. Teaching  $1<sup>1</sup>$ Sociology. 2006. p. 357-69.
- $\overline{2}$ . Brier S. Digital Humanities Pedagogy: Practices, Principles and Politics (book review). Literary and Linguistic Computing. Open Book Publishers; 2013. 272-274 p.
- Daniels H, Cole M, Wertsch J V. The Cambridge companion to Vygotsky. 3. Collections. 2007. p. 476.
- Facer K, Sandford R. The next 25 years?: Future scenarios and future 4. directions for education and technology. J Comput Assist Learn. 27 de noviembre de 2010;26(1):74-93.

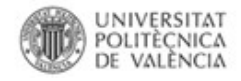

#### Cambiar de estilo de referencias

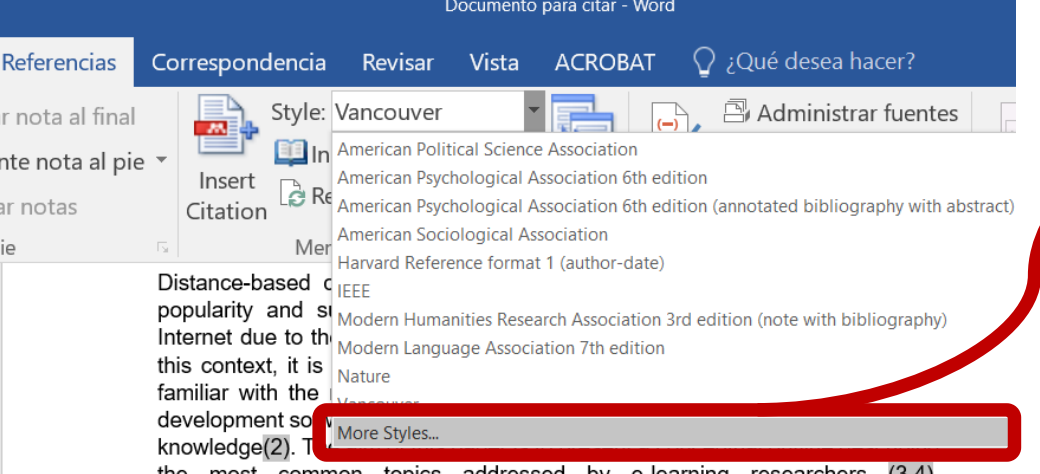

the most common topics addressed by e-learning researchers  $(3,4).$ Furthermore, we present some key points to consider in choosing the most appropriate design tools for digital learning objects, managing e-learning courses and preserving the copyright and integrity of developed contents(5). Finally, we offer a directory of some of the major open source initiatives that facilitate the access, use and exchange of Open Educational Resources (consortia, digital libraries and repositories).

#### References

- Braa D, Callero P. Critical Pedagogy and Classroom Praxis. Teaching  $\mathbf{1}$ . Sociology. 2006. p. 357-69.
- 2. Brier S. Digital Humanities Pedagogy: Practices, Principles and Politics (book review). Literary and Linguistic Computing. Open Book Publishers; 2013. 272-274 p.
- Daniels H, Cole M, Wertsch J V. The Cambridge companion to Vygotsky. 3. Collections. 2007. p. 476.
- 4. Facer K, Sandford R. The next 25 years?: Future scenarios and future directions for education and technology. J Comput Assist Learn. 27 de noviembre de 2010;26(1):74-93.
- 5. Kim HL, Belldegrun AS, Freitas DG, Bui MHT, Han K, Dorey FJ, et al. Paraneoplastic signs and symptoms of renal cell carcinoma: implications for prognosis. J Urol. noviembre de 2003;170(5):1742-6.

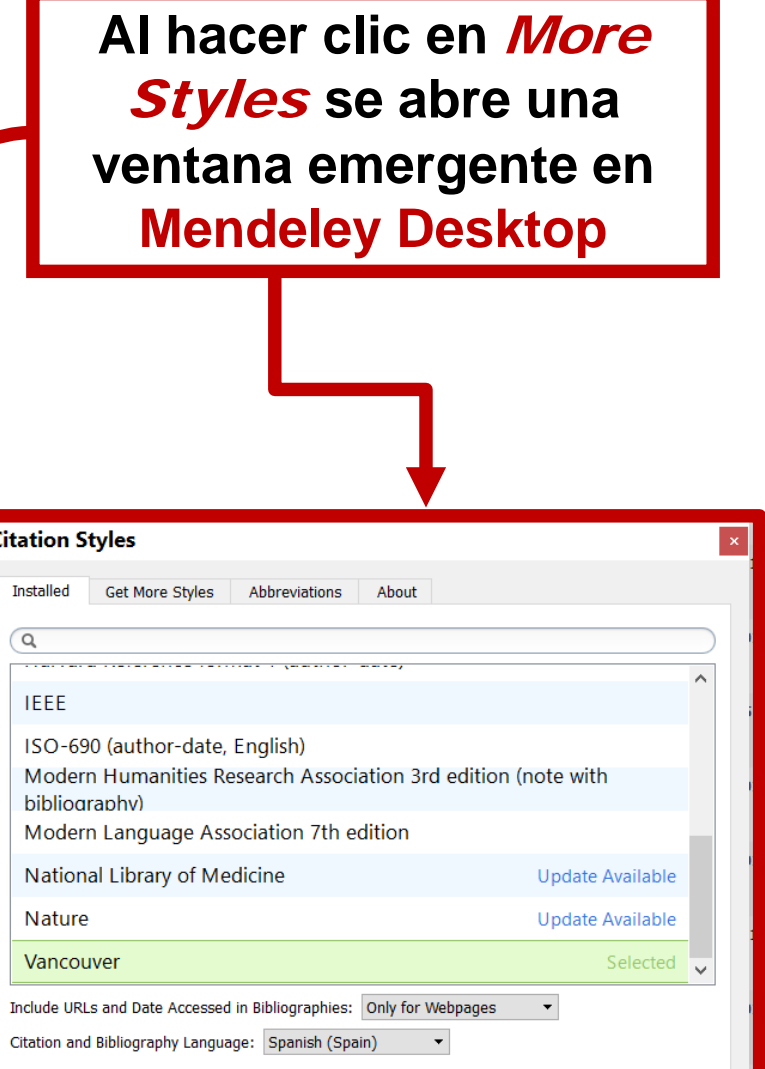

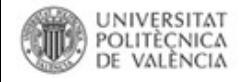

### *Citation Styles***: funcionalidades**

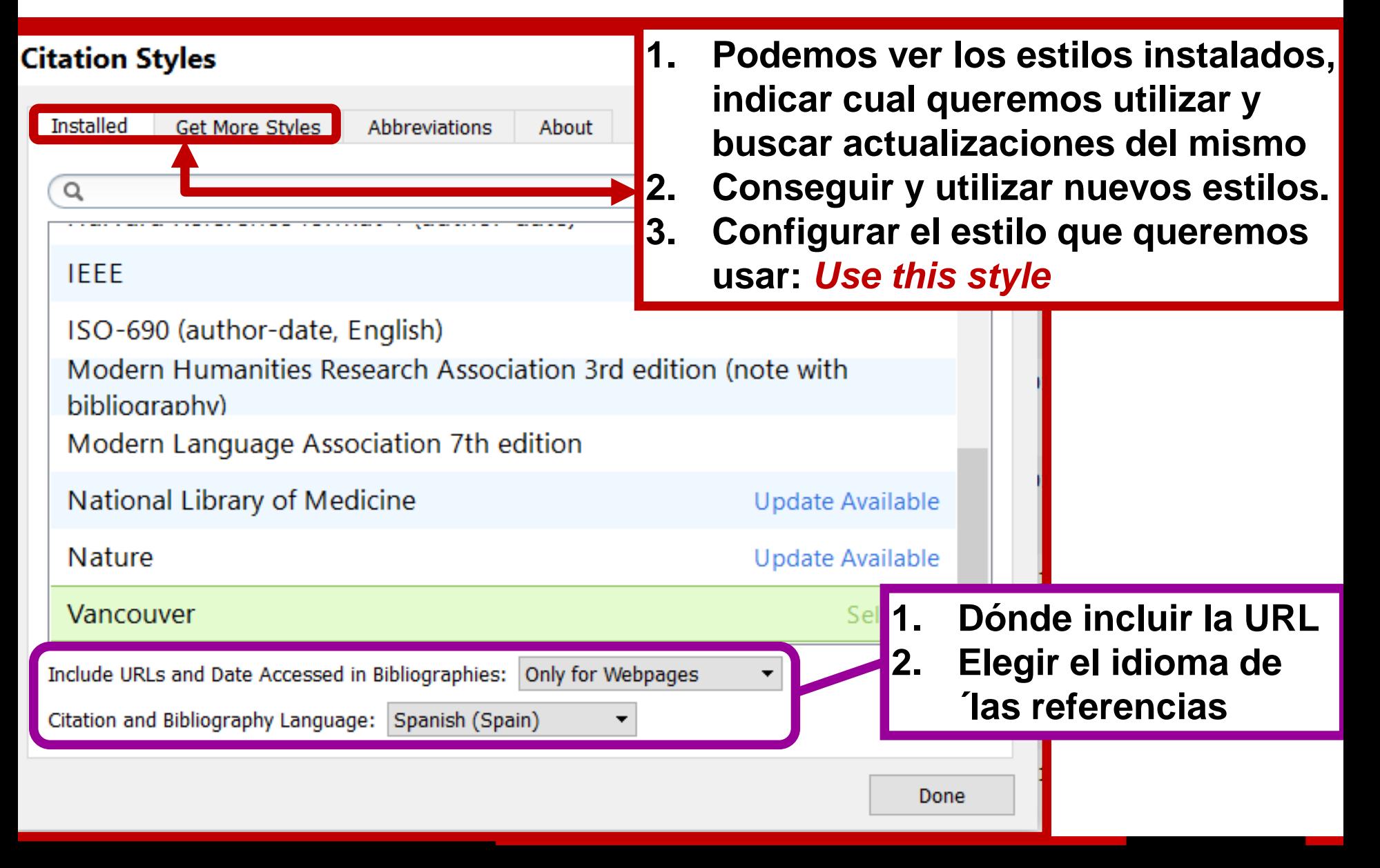

# **Gestión de referencias bibliográficas: Mendeley**

Citar y escribir desde un procesador de texto. Plug-in para citar: MS Word

**Profesorado:**

Francisco Javier Hernández San Miguel [frahersa@bib.upv.es](mailto:biblioteca.digital@bib.upv.es)

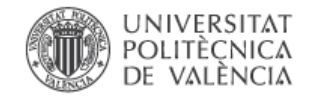

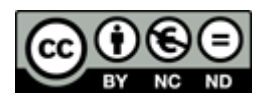